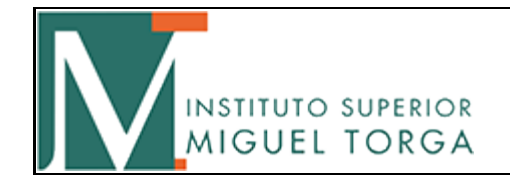

**Area de Design Período 1º Semestre**<br>Area de Design Período 1º Semestre Ano 2021-2022

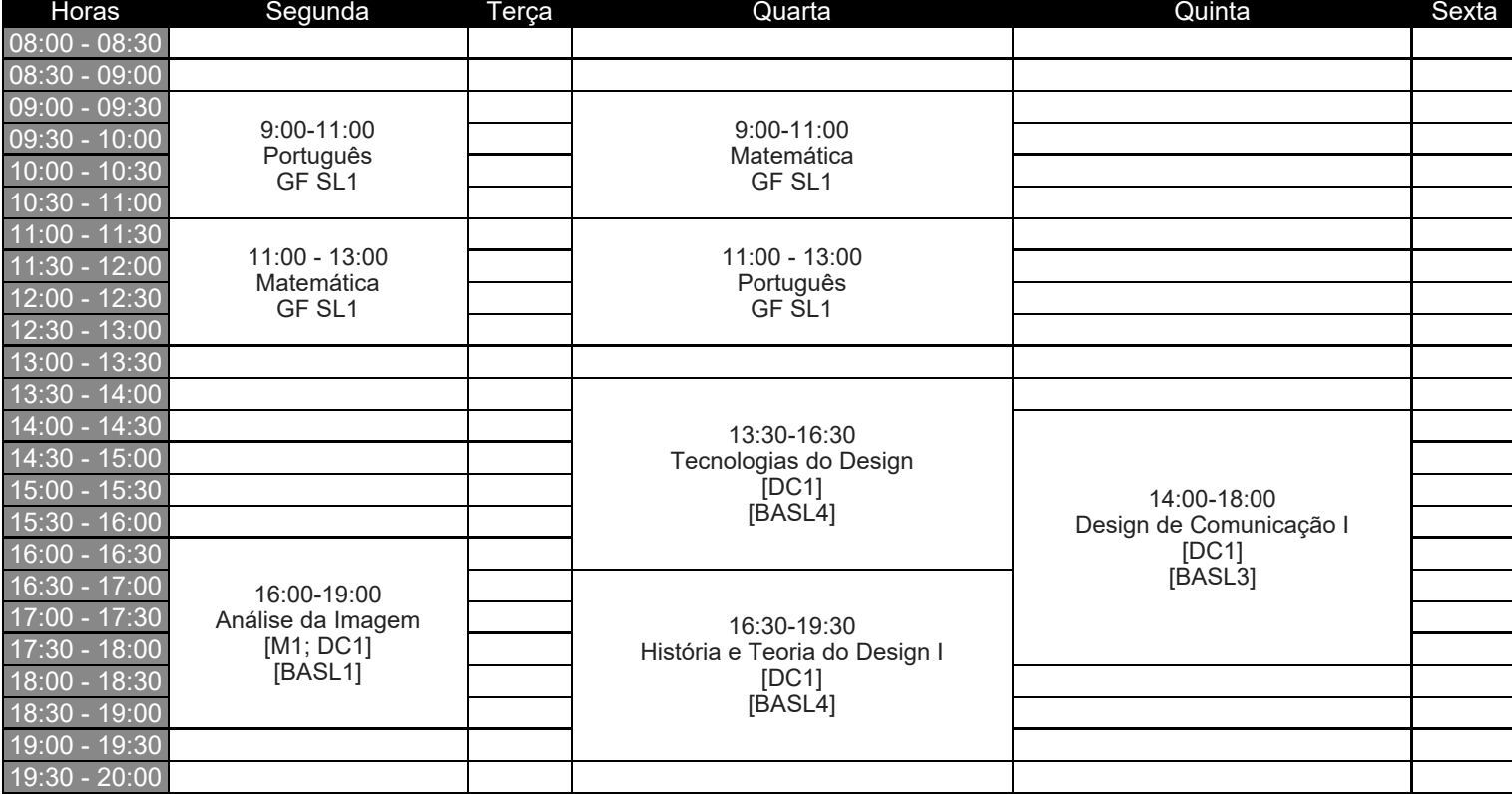

Observações: Alteração horários a vigorar a partir do dia 4 de outubro